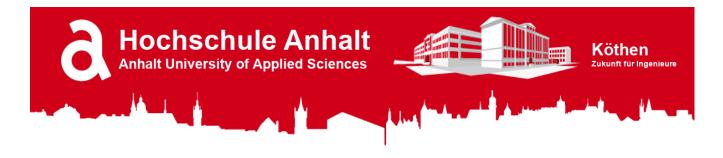

# Raspberry Pi Pico - Template for Python

#### Table of Content

- 1. Introduction
- 2. Required Software
- 3. Required Visual Studio Code Plugins
- 4. Recommended Visual Studio Code Plugins
- 5. Optional Visual Studio Code Themes

### 1. Introduction

This repository can be used as a template for a new Raspberry Pi Pico python project.

**Note:** Once you have downloaded/cloned this repository, open it in Visual Studio Code and run > MicroPico > Configure Project command via Ctrl+Shift+P (or the equivalent on your platform) VS Code command palette to initialize MicroPico.

### 2. Required Software (Windows/Mac-OS/Linux)

| Name                     | Description                                                                                                    | Link                           |
|--------------------------|----------------------------------------------------------------------------------------------------|--------------------------------|
| Python                   | Python is an easy to learn, powerful programming<br>language. It has efficient high-level data structures and a<br>simple but effective approach to object-oriented<br>programming. Python's elegant syntax and dynamic<br>typing, together with its interpreted nature, make it an<br>ideal language for scripting and rapid application<br>development in many areas on most platforms. | https://www.python.org/        |
| Visual<br>Studio<br>Code | Visual Studio Code is a lightweight but powerful source<br>code editor which runs on your desktop and is available<br>for Windows, macOS and Linux. It comes with built-in<br>support for JavaScript, TypeScript and Node.js and has a<br>rich ecosystem of extensions for other languages and<br>runtimes (such as C++, C#, Java, Python, PHP, Go, .NET).                                | https://code.visualstudio.com/ |
| Git                      | Git is a free and open source distributed version control system designed to handle everything from small to very large projects with speed and efficiency.                                                                                                    | https://git-scm.com/           |

## 3. Required Visual Studio Code Plugins

| Name   | Description                                                                                                    | Link                                                                     |
|--------|----------------------------------------------------------------------------------------------------|--------------------------------------------------------------------------|
| Python | A Visual Studio Code extension<br>with rich support for the Python<br>language (for all actively<br>supported versions of the<br>language: >=3.7), including<br>features such as IntelliSense<br>(Pylance),linting, debugging,<br>code navigation, code formatting<br>refactoring, variable explorer,<br>test explorer, and more! | https://marketplace.visualstudio.com/items?<br>itemName=ms-python.python |

| Name        | Description                                                                                                    | Link                                                                                           |
|-------------|----------------------------------------------------------------------------------------------------|------------------------------------------------------------------------------------------------|
| Pylance     | Pylance is an extension that<br>works alongside Python in Visual<br>Studio Code to provide<br>performant language support.<br>Under the hood, Pylance is<br>powered by Pyright, Microsoft's<br>static type checking tool. Using<br>Pyright, Pylance has the ability to<br>supercharge your Python<br>IntelliSense experience with rich<br>type information, helping you<br>write better code faster.                                                        | https://marketplace.visualstudio.com/items?<br>itemName=ms-python.vscode-pylance               |
| IntelliCode | The Visual Studio IntelliCode<br>extension provides AI-assisted<br>development features for<br>Python, TypeScript/JavaScript<br>and Java developers in Visual<br>Studio Code, with insights based<br>on understanding your code<br>context combined with machine<br>learning.                                                                                                    | https://marketplace.visualstudio.com/items?<br>itemName=VisualStudioExptTeam.vscodeintellicode |
| MicroPico   | "MicroPico" is a Visual Studio<br>Code extension designed to<br>simplify and accelerate the<br>development of MicroPython<br>projects for the Raspberry Pi Pico<br>and Pico W boards. This tool<br>streamlines the coding process,<br>providing code highlighting,<br>auto-completion, code snippets,<br>and project management<br>features, all tailored for the<br>seamless development<br>experience with MicroPython on<br>Raspberry Pi Pico and Pico W | https://marketplace.visualstudio.com/items?<br>itemName=paulober.pico-w-go                     |

# 4. Recommended Visual Studio Code Plugins

microcontrollers.

| Name                                                 | Description                                                                                | Link                                                                                      |
|------------------------------------------------------|--------------------------------------------------------------------------------------------|-------------------------------------------------------------------------------------------|
| VSCode PDF                                           | Display pdf in VSCode.                                                                     | https://marketplace.visualstudio.com/items?<br>itemName=tomoki1207.pdf                    |
| Python Indent                                        | Correct Python indentation in Visual Studio Code.                                          | https://marketplace.visualstudio.com/items?<br>itemName=KevinRose.vsc-python-indent       |
| Python<br>Docstring<br>Generator<br>doc              | Visual Studio Code extension<br>to quickly generate<br>docstrings for python<br>functions. | https://marketplace.visualstudio.com/items?<br>itemName=njpwerner.autodocstring           |
| German<br>Language Pack<br>for Visual<br>Studio Code | Das deutsche Sprachpaket<br>bietet eine lokalisierte<br>Benutzeroberfläche für VS<br>Code. | https://marketplace.visualstudio.com/items?<br>itemName=MS-CEINTL.vscode-language-pack-de |

## 5. Optional Visual Studio Code Themes

| Name                   | Description    | Link                                                                                   |
|------------------------|----------------|----------------------------------------------------------------------------------------|
| Material<br>Theme      | Color<br>Theme | https://marketplace.visualstudio.com/items?<br>itemName=Equinusocio.vsc-material-theme |
| Material Icon<br>Theme | lcon Theme     | https://marketplace.visualstudio.com/items?<br>itemName=PKief.material-icon-theme      |

#### Hochschule Anhalt | Anhalt University of Applied Sciences | Fachbereich 6 EMW

Prof. Dr.-Ing. Ingo Chmielewski Ingo.Chmielewski@HS-Anhalt.de

Tobias Müller, M. Eng. Tobias.Mueller@HS-Anhalt.de © es-lab.de, 05.09.2023